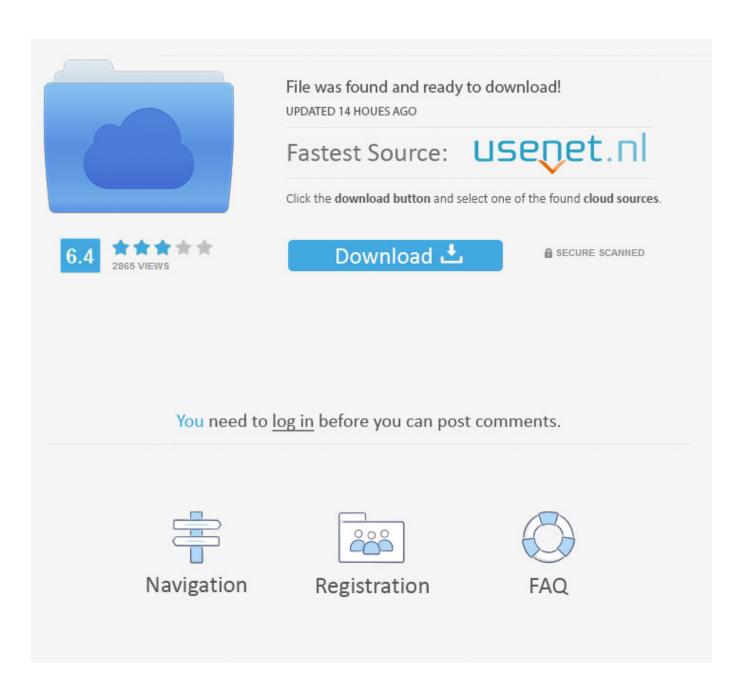

How To Install An Older Release Of Windows 10

1/4

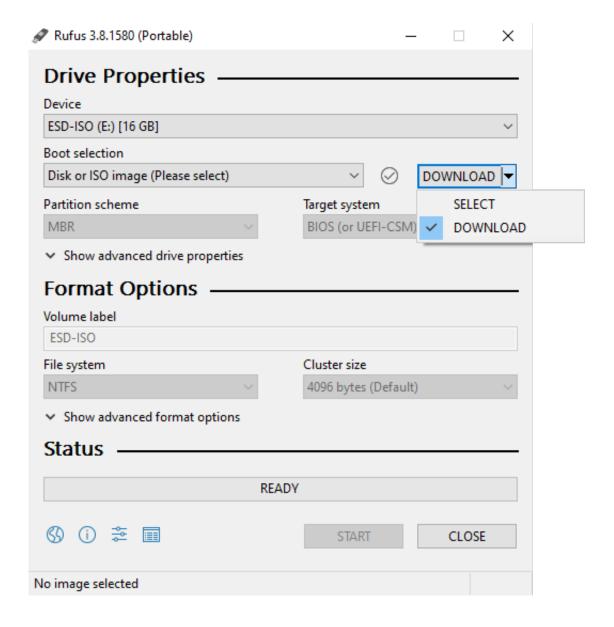

How To Install An Older Release Of Windows 10

2/4

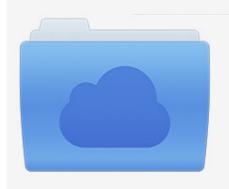

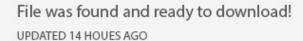

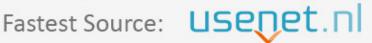

Click the download button and select one of the found cloud sources.

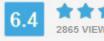

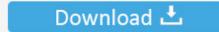

**⋒** SECURE SCANNED

You need to <u>log in</u> before you can post comments.

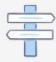

Navigation

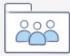

Registration

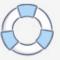

Platform(s): Windows 10, Windows 7, Windows 8, Windows Vista, Windows ... by checking for old versions of Java and removing them when you install Java 8 .... Restart your computer before you install a different version of the player. ... Mac OS X 10.1-10.3; Windows 98, Windows ME; Red Hat 3 & 4; Novell SUSE 9.x or 10.1 ... (Released 10/16/2017) Flash Player 27.0.0.170 (404 MB) ... like to download this release for previous Android releases, see the links below:.. Previous TeamViewer versions 10 - 11 - 12 - 13 - 14. The downloads on this page are only recommended for users with older ... Windows (v14.7.13736):.. Pre-installed Skype video, messaging, and phone apps; Tab previews and syncing in Microsoft Edge; Visual and functional tweaks. The first preview was released .... Windows 10 automatically installs updates in the background. ... Windows 10 is more aggressive about updating than previous versions. ... and you can no longer roll back to the previous version without doing a re-installation.. You can seek out and install the release on your PC, but why rush ... Previously, containers from older versions of Windows 10 couldn't be run .... How to Download Older Releases of Windows 10 ... files for Windows 10 - does not get updated when new Feature Updates are installed. Your local Kubernetes cluster will be reset after installing this version. ... For Linux containers on Windows (LCOW), the host must run Windows 10 Professional or Windows 10 ... Older aliases (still valid) are deprecated in favor of this one.. You can get the installers of Git for Windows for previous versions in the Releases section of the repository on GitHub. In your specific case, .... In this guide, you'll learn the steps to use Rufus to download the ISO file and create a bootable media to install older versions of Windows 10, .... The following versions of Office have been fully tested and are supported on Windows 10. They will still be installed on your computer after the upgrade to .... Every time one of the older versions of Windows 10 reaches its end of life, Windows 10 users should update to the latest version. There is no .... Microsoft maintains support for several versions of its Windows 10 operating system for Home users and even more versions for Enterprise customers. ... The downside to installing an earlier version of Windows 10 is that it is not supported for as long as the current version of the .... r/windows: Windows is a personal computer operating system released by Microsoft as part of the Windows NT family of operating systems.. There are dozens of reasons to love the new Windows 10 Creators Update, but ... all other Windows updates -- are easily reversible back to previous versions. ... All Windows 10 Tips · How to Install Apps to an External Drive .... Information on older releases of the RStudio IDE, RStudio Connect, and the RStudio Package Manager is now available on the main RStudio .... Microsoft doesn't provide any easy way to download and install Older versions of Windows 10 on your PC - Well, you may do the same using .... Step 2: double click the ISO file to mount it then start the installation. ... https://www.groovypost.com/howto/download-iso-older-versions- .... I just installed a new and clean copy of windows 10 on my ssd. But the ... On my older windows hdd, I could roll back to my older build. However I can't ... When they release the update, you will be able to choose. Meanwhile if .... Versions with automatic Update Assistant. If you're currently running Windows 10 version 1507, version 1511, version 1607, version 1703, ... f559db6386

Stick Cricket 2 Hack

Easy GIF Animator 7.3.0.61 Incl Patch

Pete Lembo Named to Bear Bryant Award Watch List

PROGRAMAS PORTABLES CRACK

Micromat Checkmate 1.1.8 (3317)

WinX DVD Ripper Platinum 8.9.3.217 Crack + Serial Key Lifetime

Ma hoa d li u v i ti n ich mi n phi sieu nh PicoCrypt

Lesson of Passion

Auslogics Disk Defrag 9.0.0.0 Crack + Product Code Download 2019

Hackers Exploited Twitter Bug to Find Linked Phone Numbers of Users

4/4